Документ подписан простой электронной подписью Информация о владельце: ФИО: Маланичева Наталья Николаевна Должность: директор филиала Дата подписания: 20.10.2023 15:02:13 Уникальный программный ключ: 94732c3d953a82d495dcc3155d5c573883fedd18

Приложение к ППССЗ по специальности 23.02.01 Организация перевозок и управление на транспорте (по отраслям)

# **РАБОЧАЯ ПРОГРАММА УЧЕБНОЙ ДИСЦИПЛИНЫ**

### **ЕН. 02 Информатика**

для специальности

23.02.01 Организация перевозок и управление на транспорте (по видам)

(квалификация техник)

год начала подготовки 2023

**Нижний Новгород 2023**

 **СОДЕРЖАНИЕ СТР**

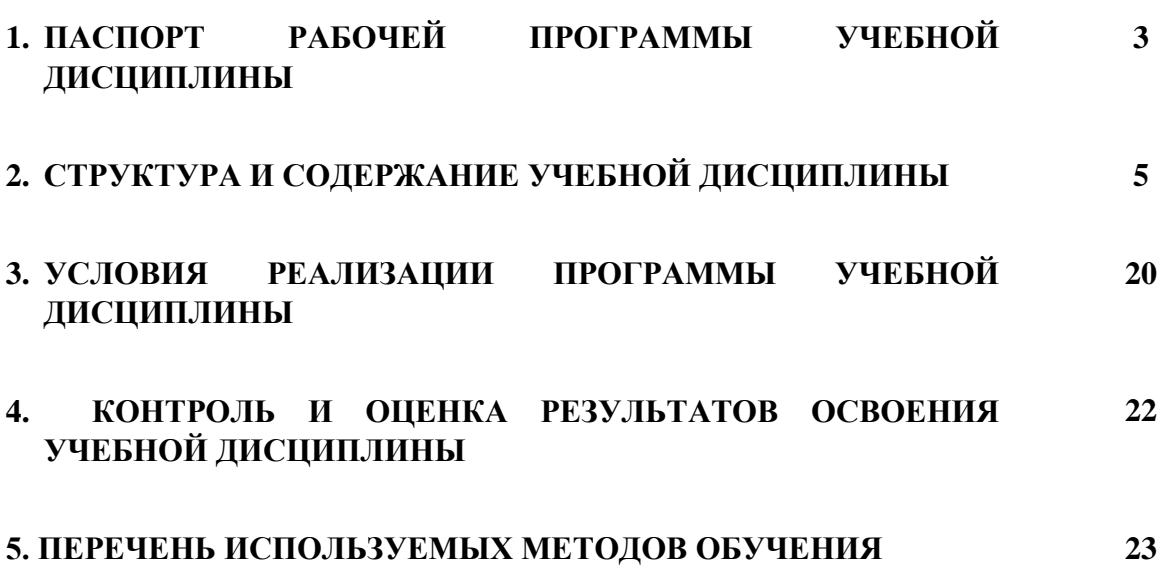

### **1. ПАСПОРТ РАБОЧЕЙ ПРОГРАММЫ УЧЕБНОЙ ДИСЦИПЛИНЫ «Информатика»**

#### **1.1. Область применения рабочей программы**

Рабочая программа учебной дисциплины «Информатика», является частью основной профессиональной образовательной программы - программы подготовки специалистов среднего звена (далее – ОПОП-ППССЗ) в соответствии с ФГОС для специальности 23.02.01 Организация перевозок и управление на транспорте (по видам).

При реализации рабочей программы могут использоваться различные образовательные технологии, в том числе дистанционные образовательные технологии, электронное обучение.

Рабочая программа учебной дисциплины может быть использована в профессиональной подготовке, переподготовке и повышении квалификации рабочих по профессиям:

- оператор по обработке перевозочных документов;

- оператор поста централизации;
- сигналист;
- составитель поездов;
- приемосдатчик груза и багажа;
- оператор сортировочной горки;
- оператор при дежурном по станции.

### **1.2 Место учебной дисциплины в структуре ОПОП-ППССЗ:**

Дисциплина «Информатика» входит в математический и общий естественнонаучный цикл дисциплин профессиональной подготовки.

### **1.3 Планируемые результаты освоения учебной дисциплины:**

**1.3.1** В результате освоения учебной дисциплины обучающийся должен:

#### **уметь:**

У1- использовать изученные прикладные программные средства;

У2- использовать программное обеспечение в профессиональной деятельности;

У3- применять компьютерные и телекоммуникационные средства;

#### **знать:**

З1- основные понятия автоматизированной обработки информации, общий состав и структуру персональных электронно-вычислительных машин (далее - ЭВМ) и вычислительных систем;

З2- базовые системные программные продукты;

З3**-** состав функций и возможностей использования информационных и телекоммуникационных технологий в профессиональной деятельности.

**1.3.2** В результате освоения учебной дисциплины обучающийся должен сформировать следующие компетенции:

 ОК 02 Использовать современные средства поиска, анализа и интерпретации информации и информационные технологии для выполнения задач профессиональной деятельности.

 ПК 2.2. Планировать и организовывать мероприятия по соблюдению норм безопасных условий труда.

ПК 2.3. Контролировать и оценивать качество выполняемых работ.

ПК 3.1. Оформлять техническую и технологическую документацию.

**1.3.3** В результате освоения программы учебной дисциплины реализуется программа воспитания, направленная на формирование следующих личностных результатов (ЛР):

 ЛР 4 проявление и демонстрация уважения к людям труда, осознание ценности собственного труда; стремление к формированию в сетевой среде личностного и профессионального конструктивного «цифрового следа»;

 ЛР 10 забота о защите окружающей среды, собственной и чужой безопасности, в том числе цифровой;

 ЛР 14 приобретение обучающимся навыка оценки информации в цифровой среде, ее достоверность, способности строить логические умозаключения на основании поступающей информации и данных;

 ЛР 23 получение обучающимися возможности самораскрытия и самореализация личности.

# **2. СТРУКТУРА И СОДЕРЖАНИЕ УЧЕБНОЙ ДИСЦИПЛИНЫ**

#### **2.1 Объём учебной дисциплины и виды учебной работы Очная форма обучения**

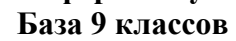

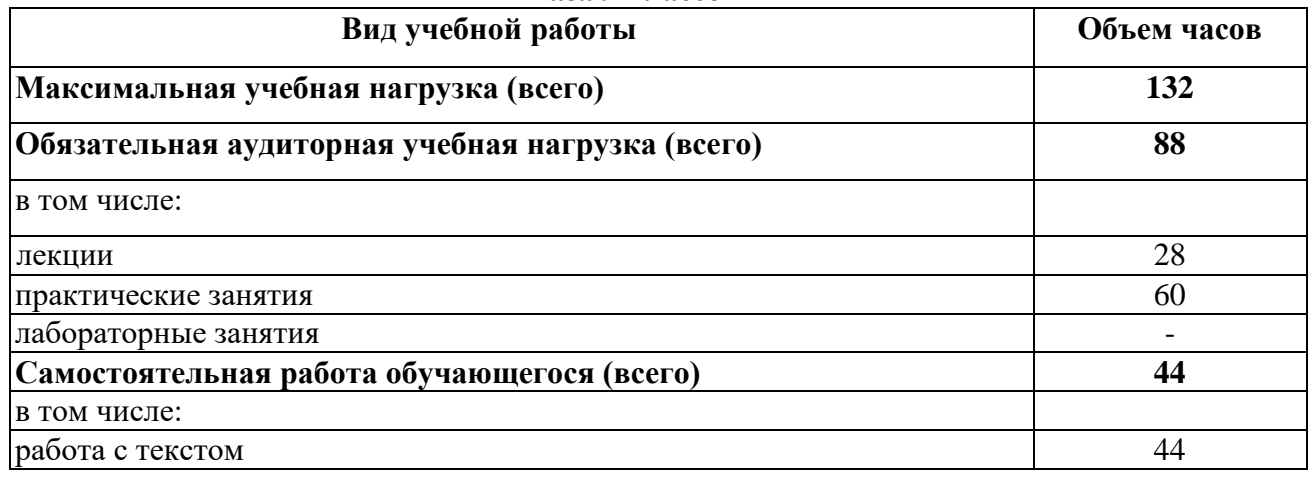

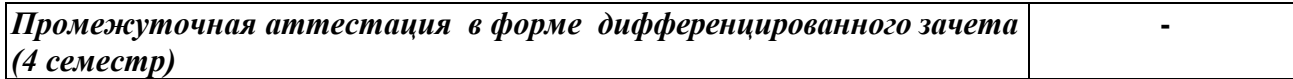

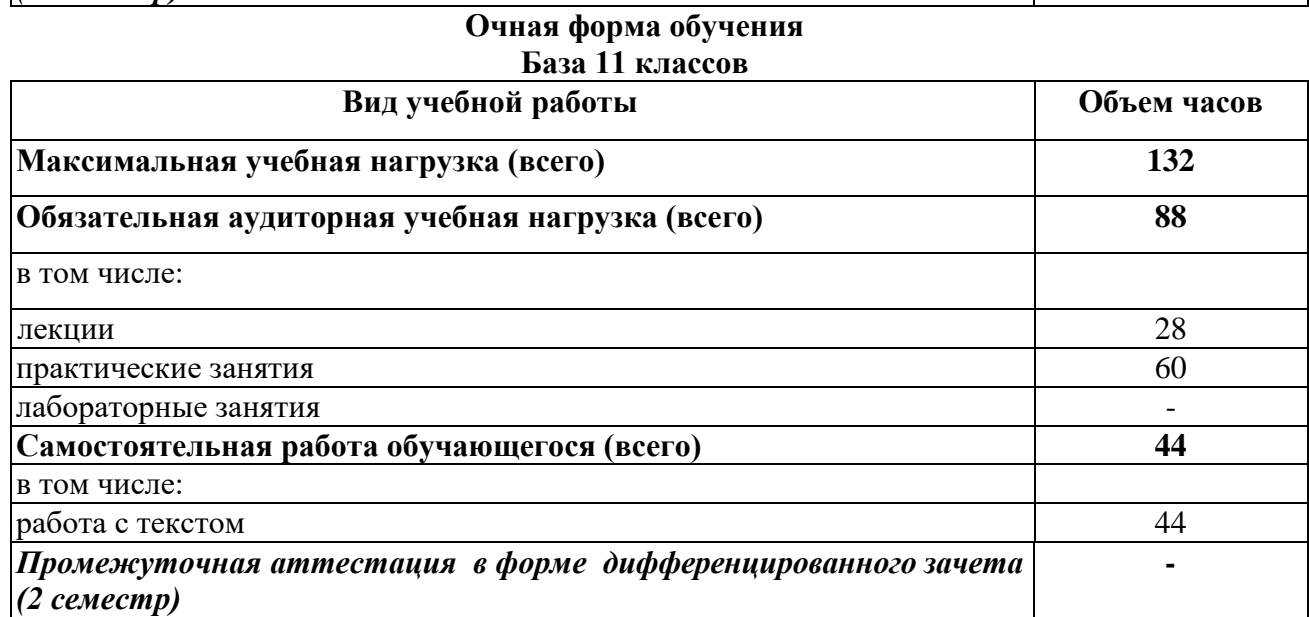

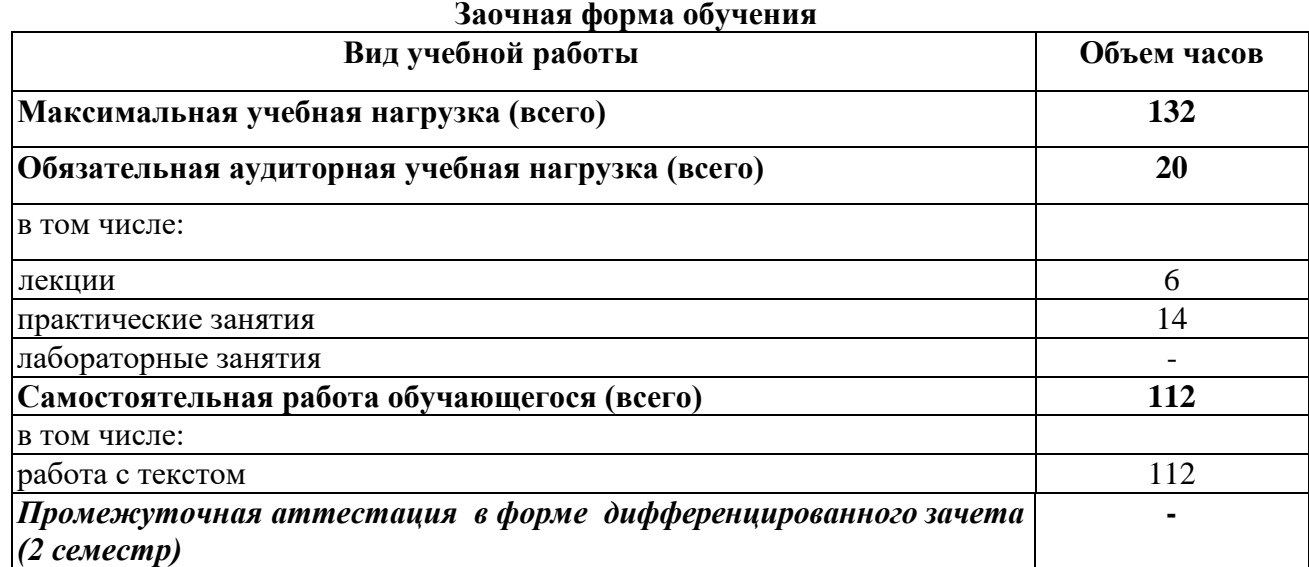

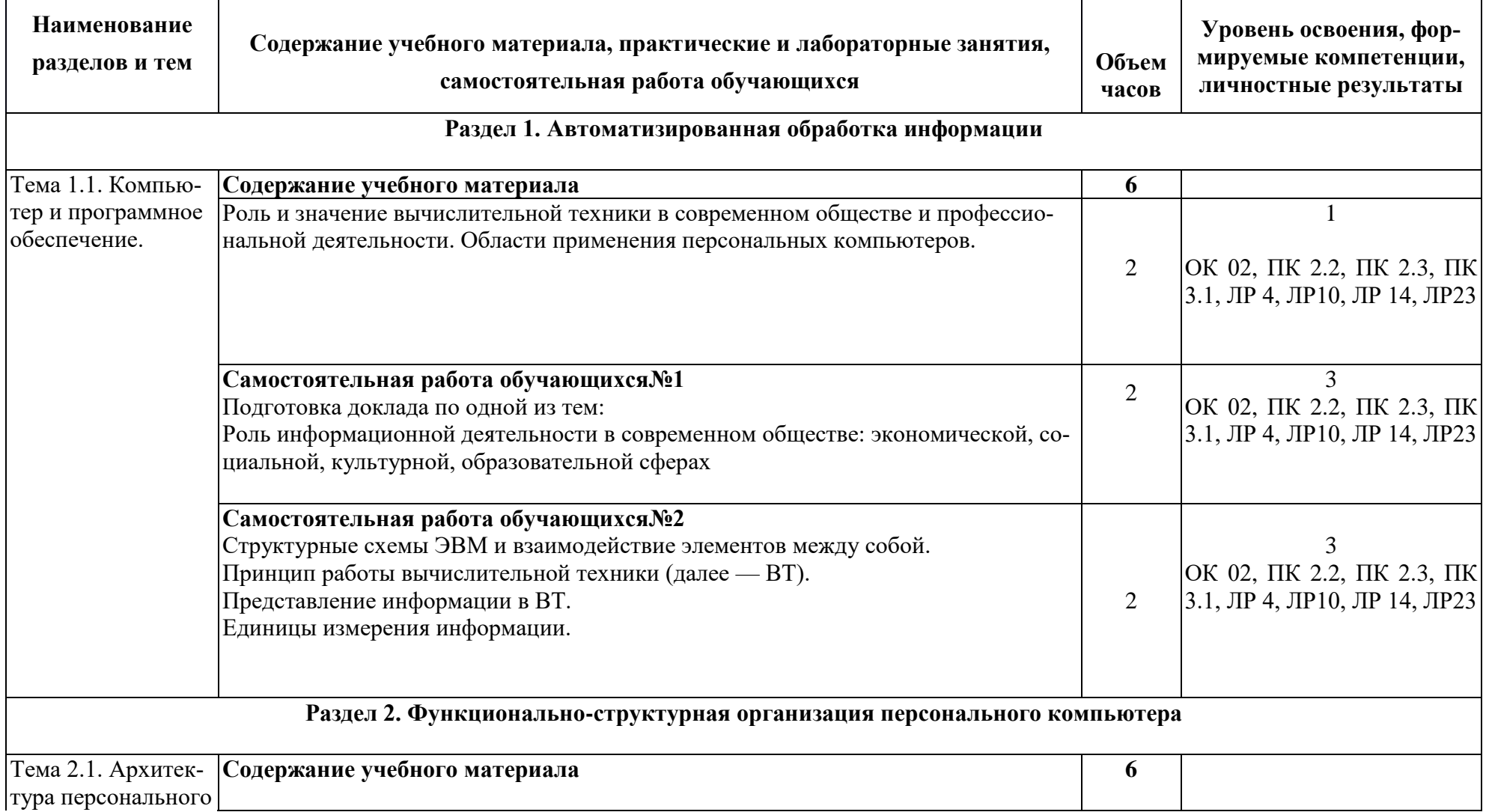

### **2.2. Тематический план и содержание учебной дисциплины «Информатика» База 9 и 11 классов**

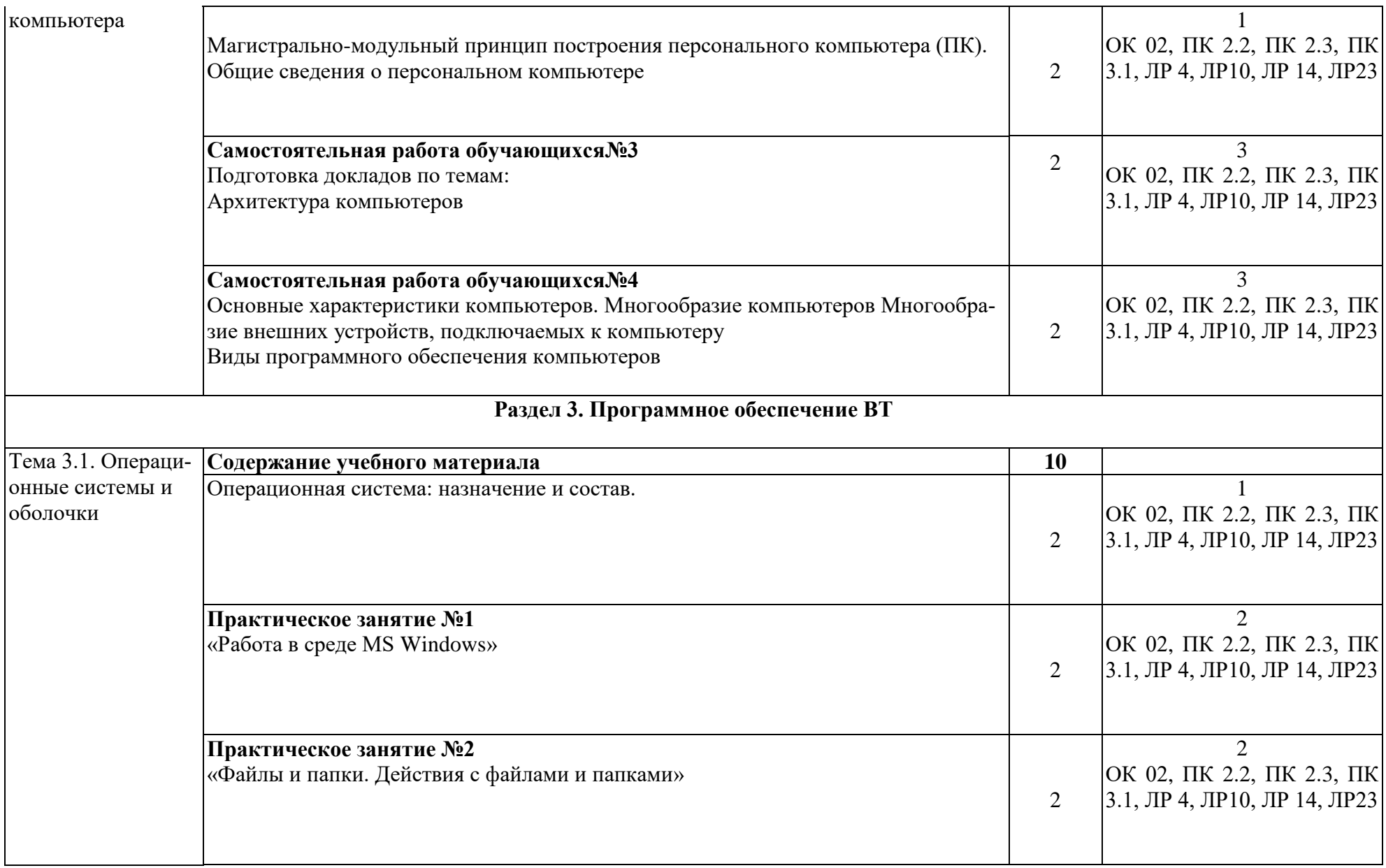

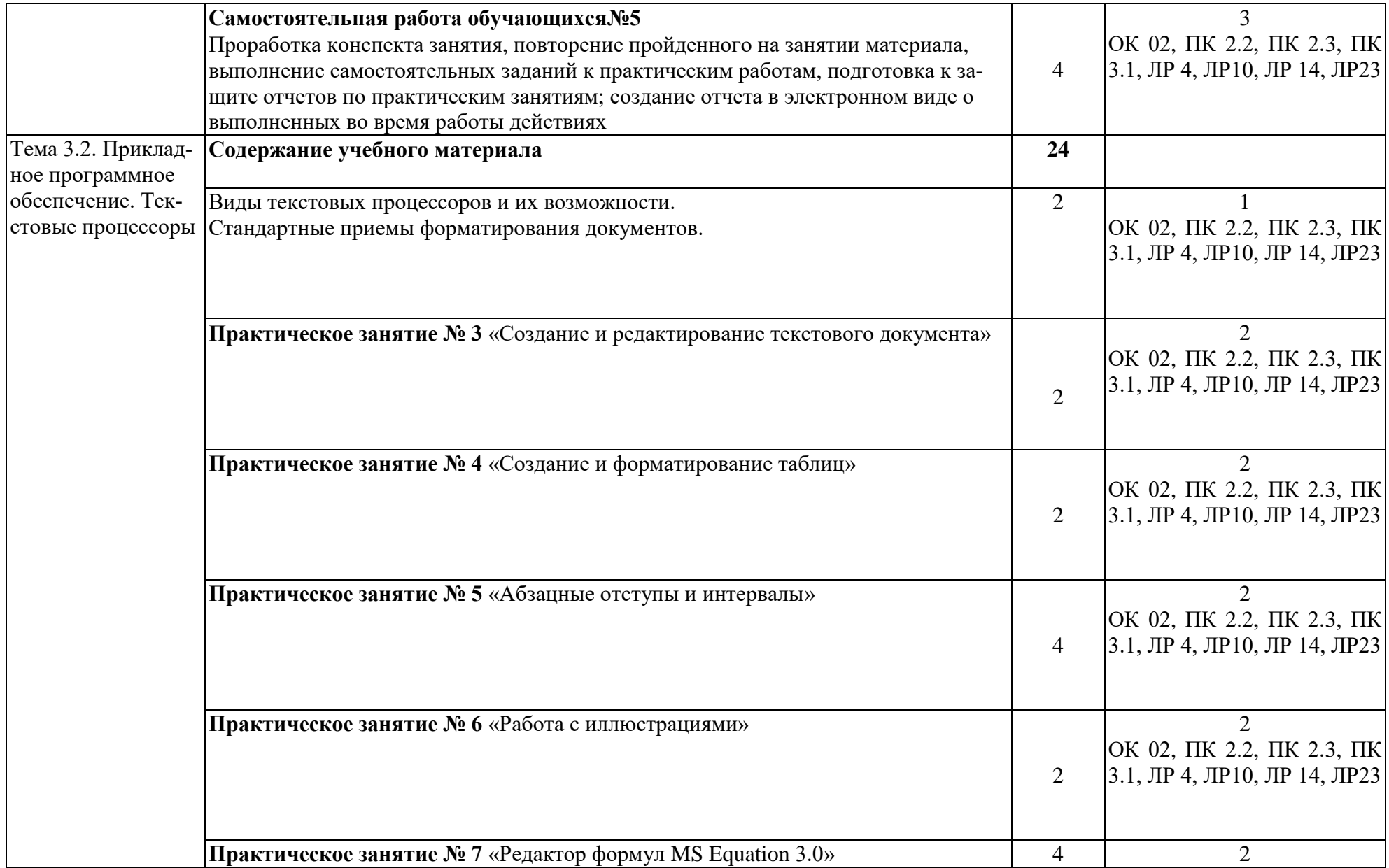

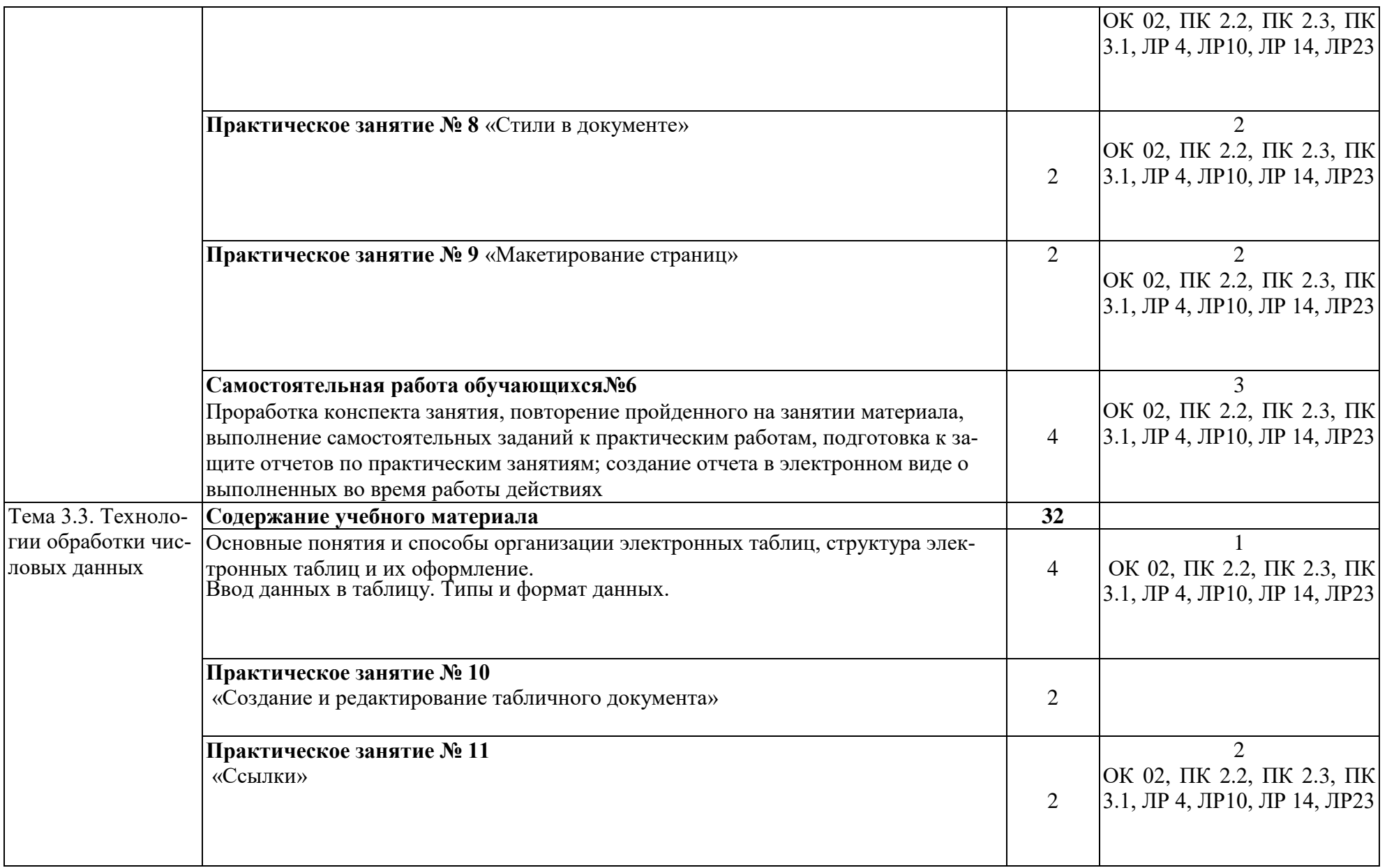

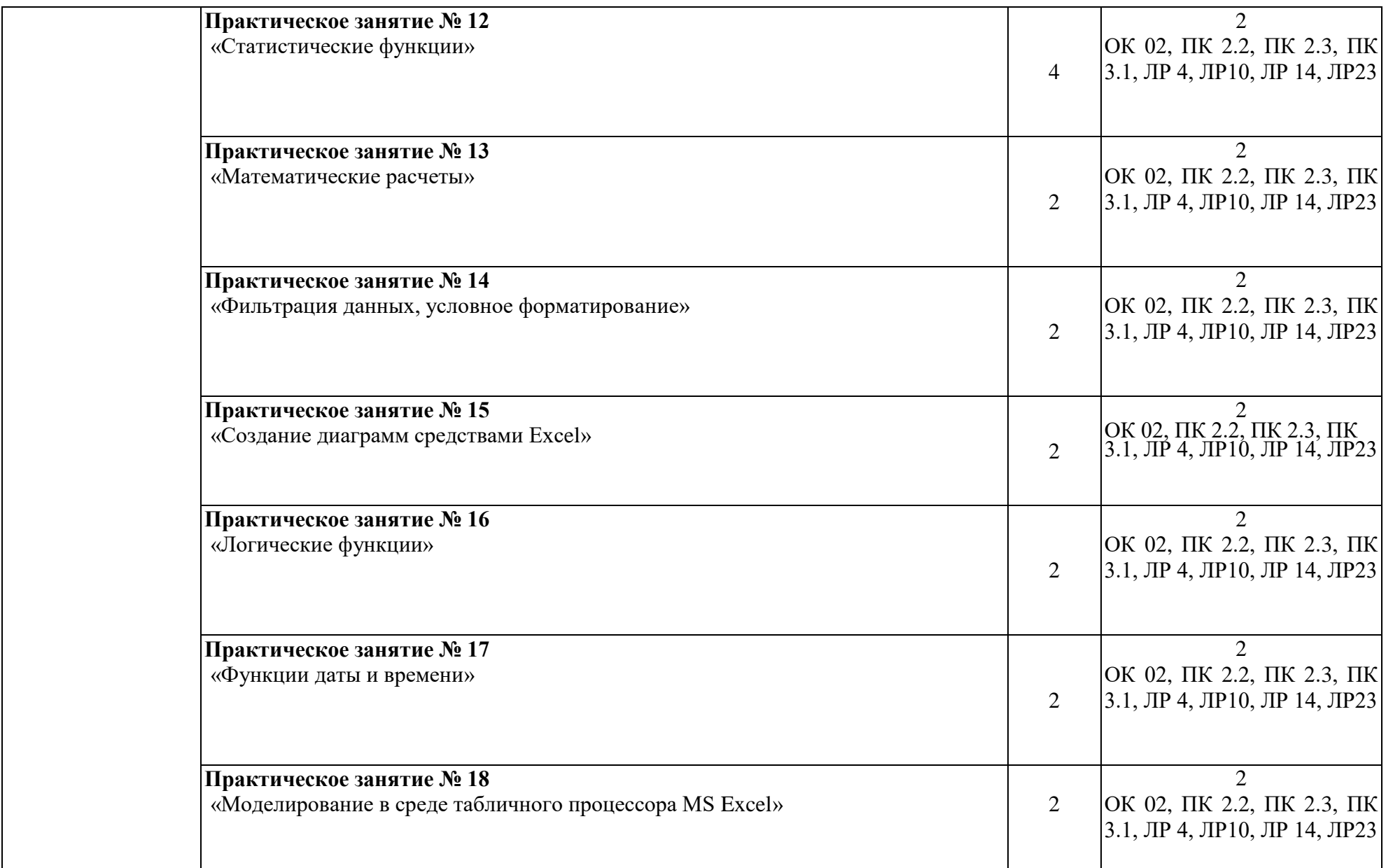

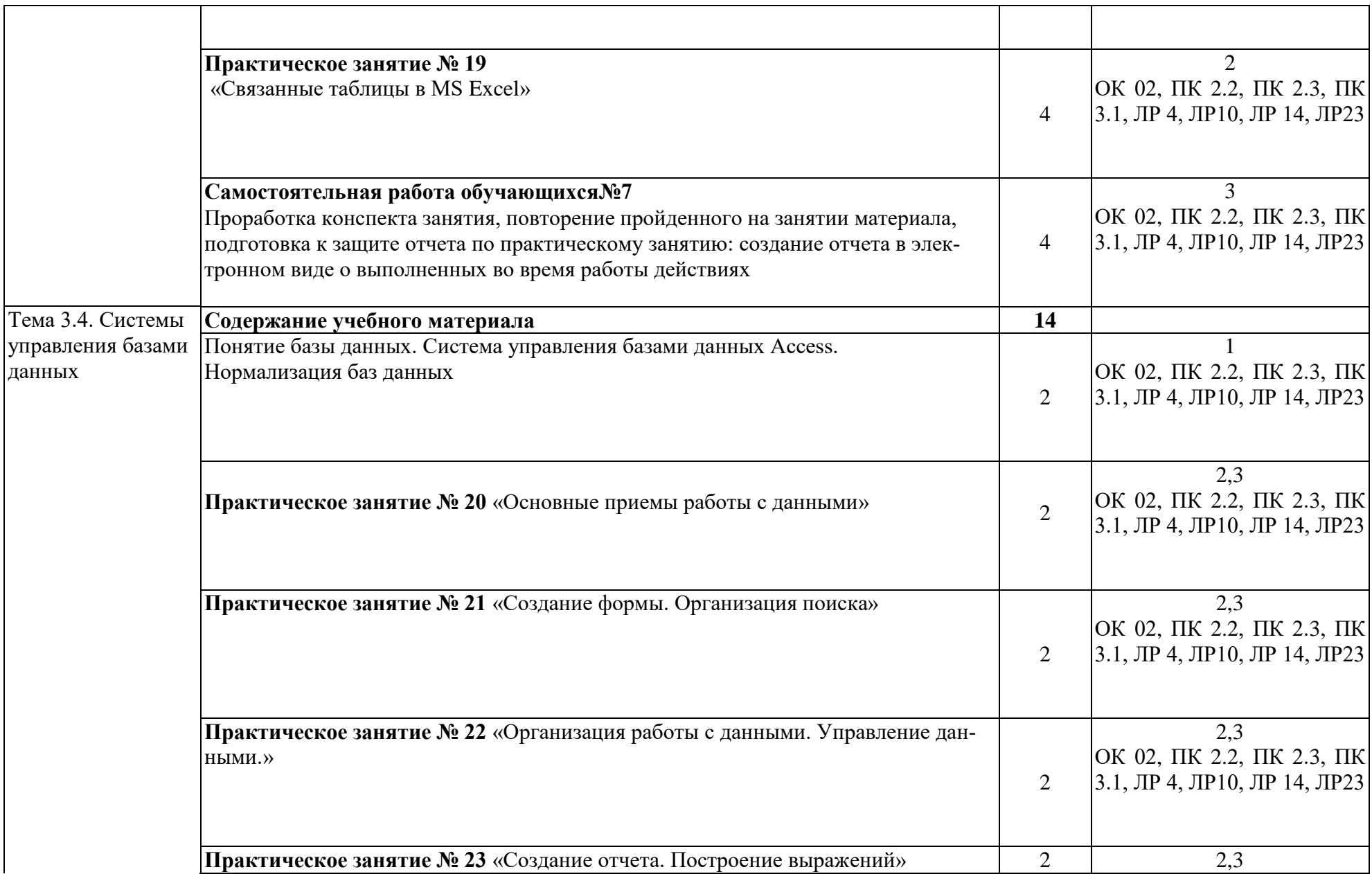

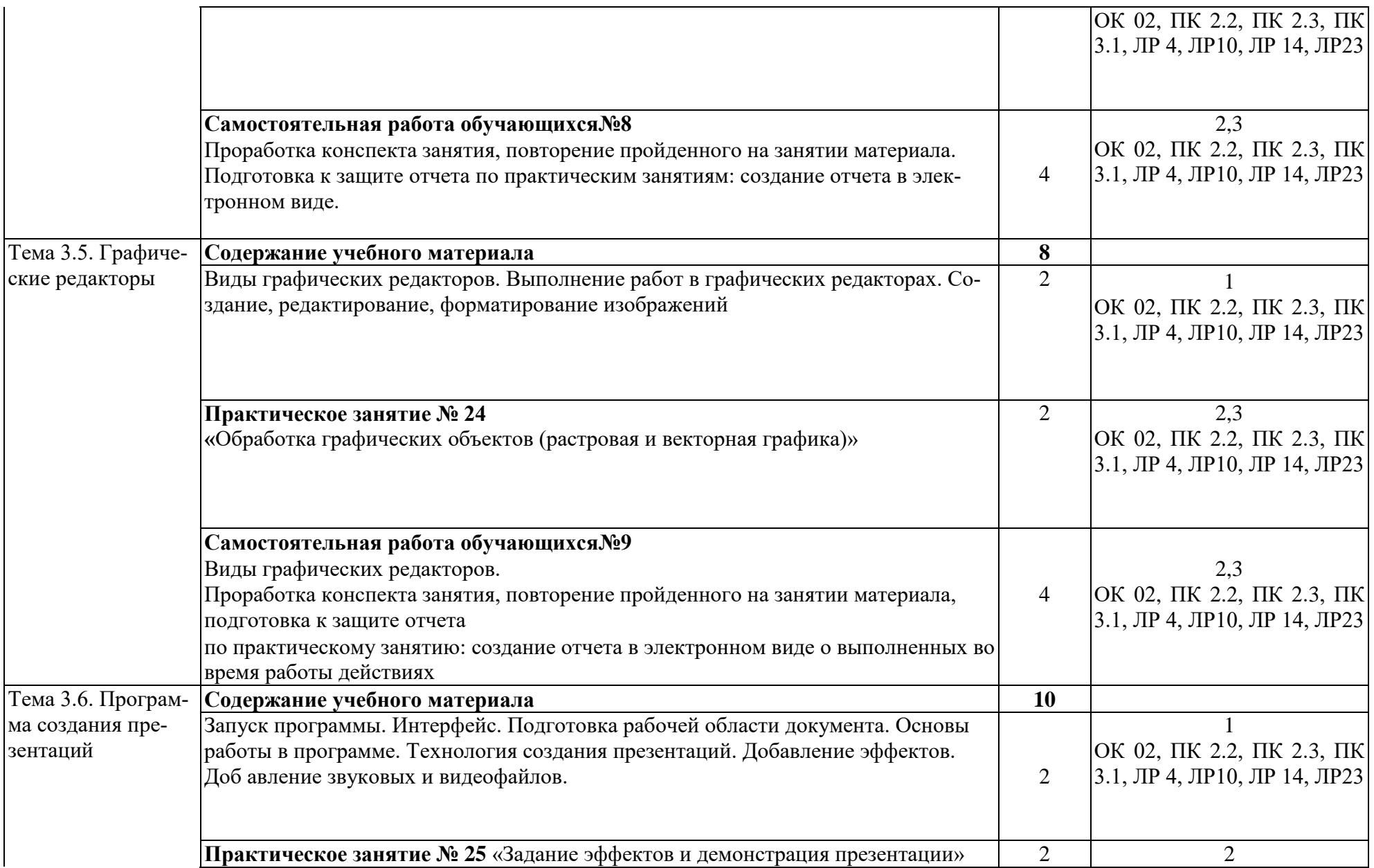

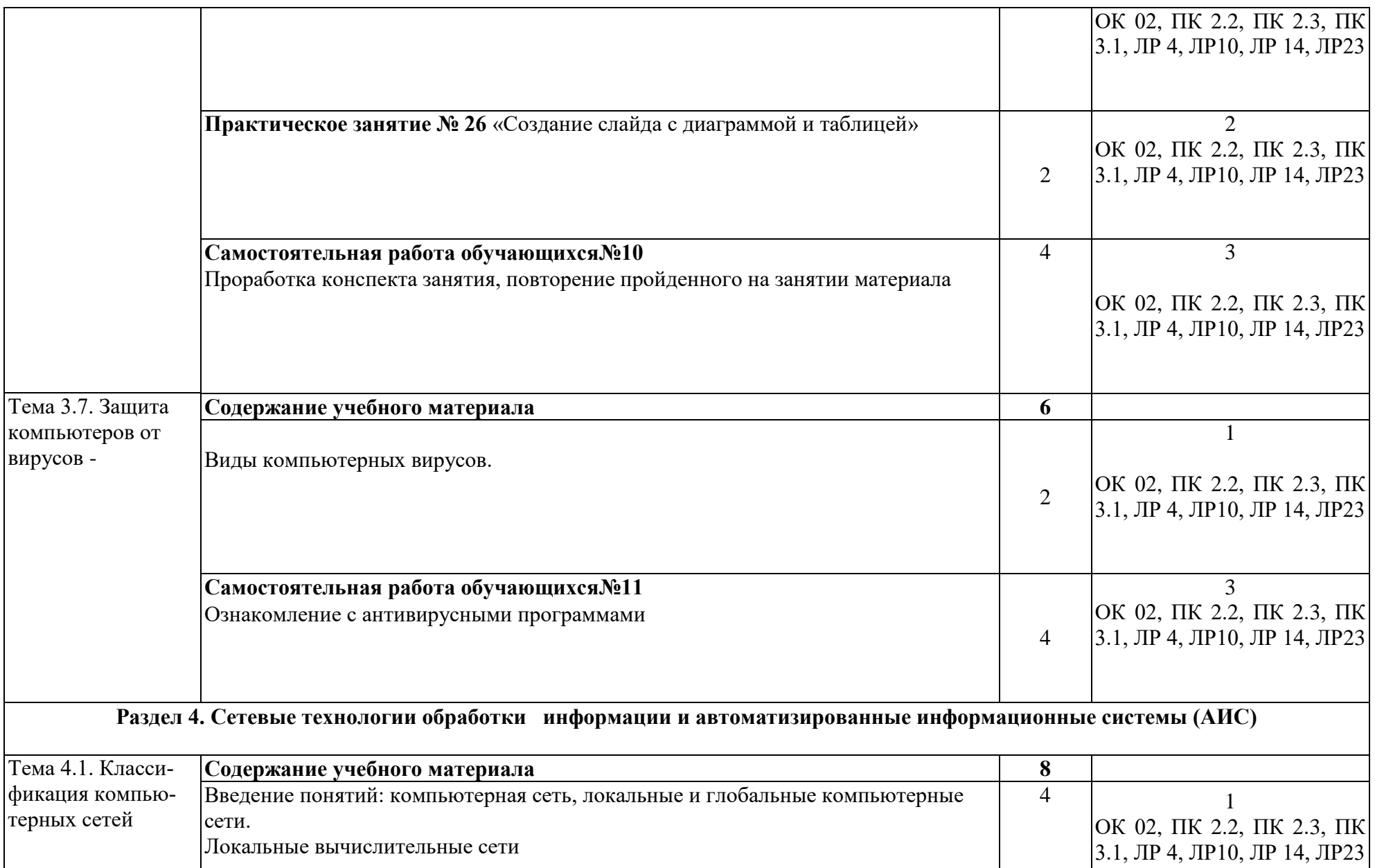

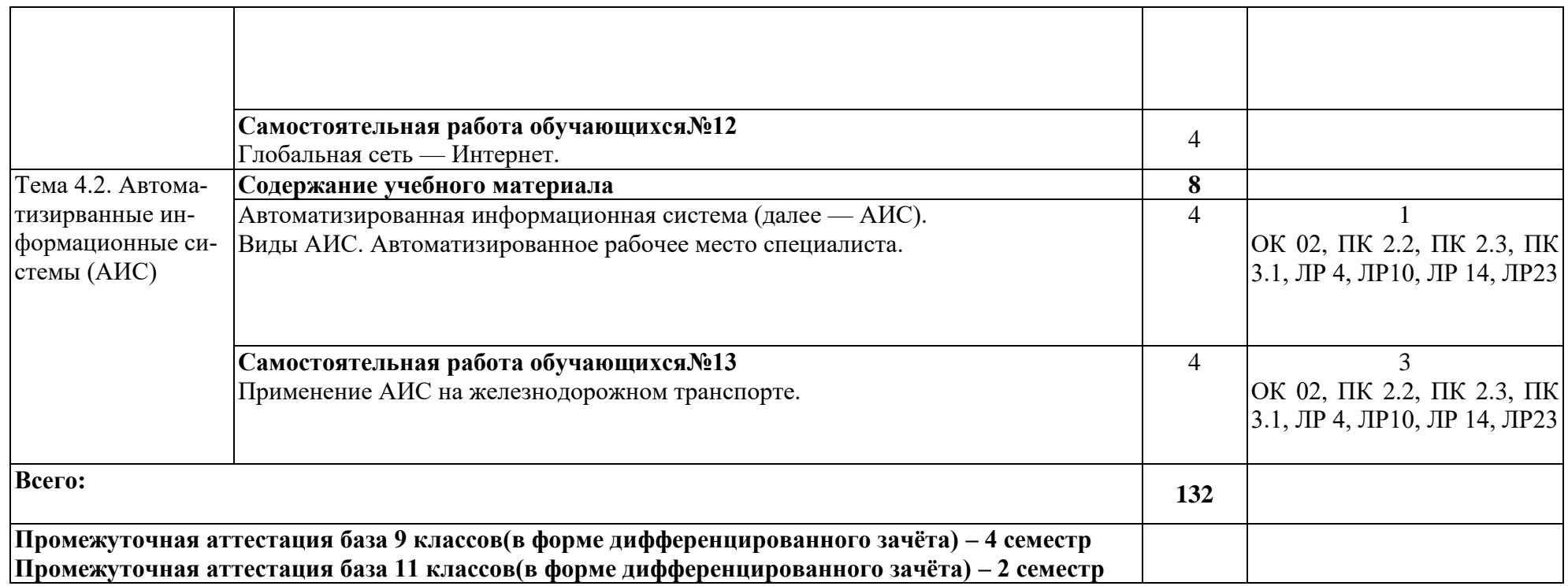

Для характеристики уровня освоения учебного материала используются следующие обозначения:

- 1 ознакомительный (узнавание ранее изученных объектов, свойств);
- 2 репродуктивный (выполнение деятельности по образцу, инструкции или под руководством);
- 3 продуктивный (планирование и самостоятельное выполнение деятельности, решение проблемных задач).

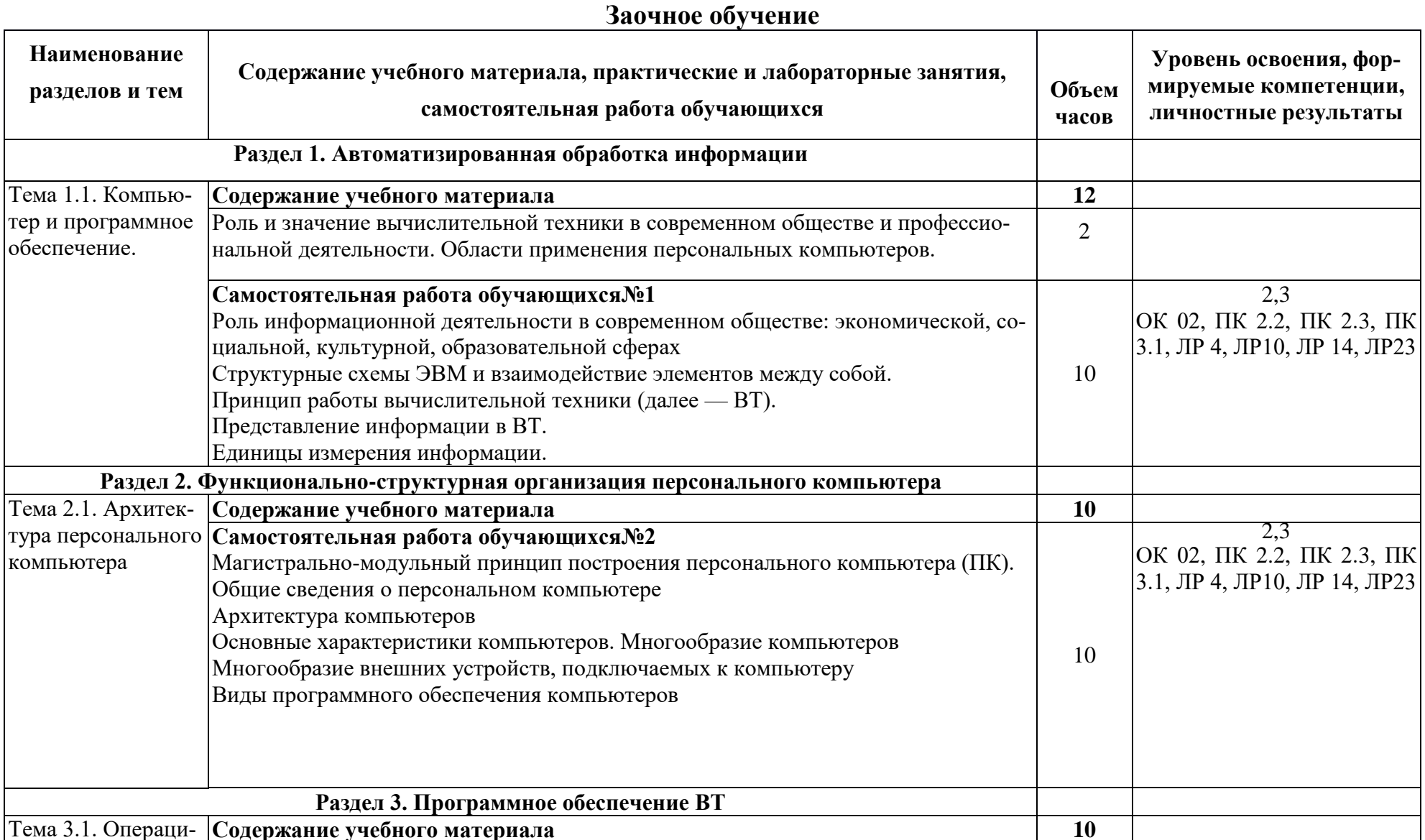

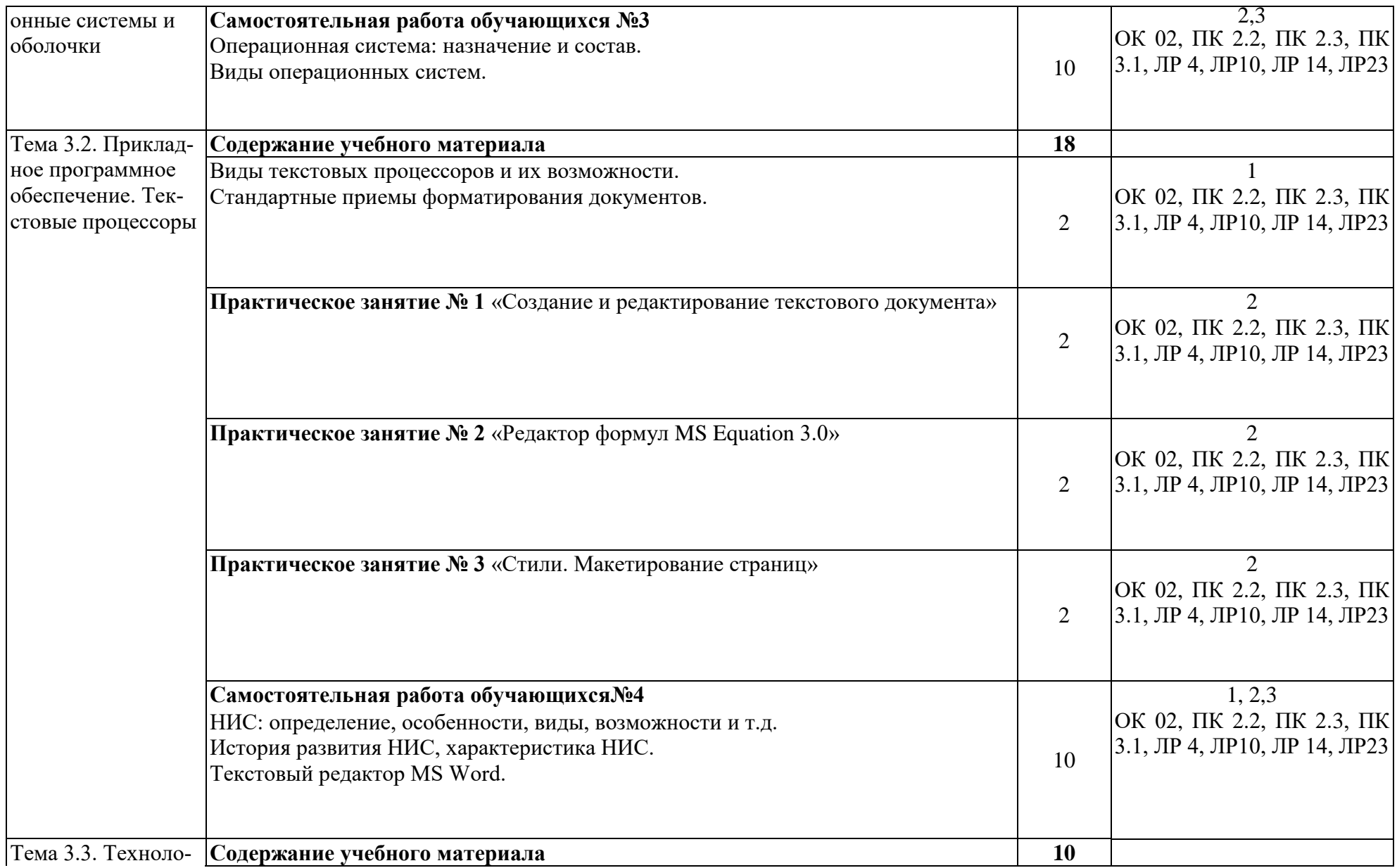

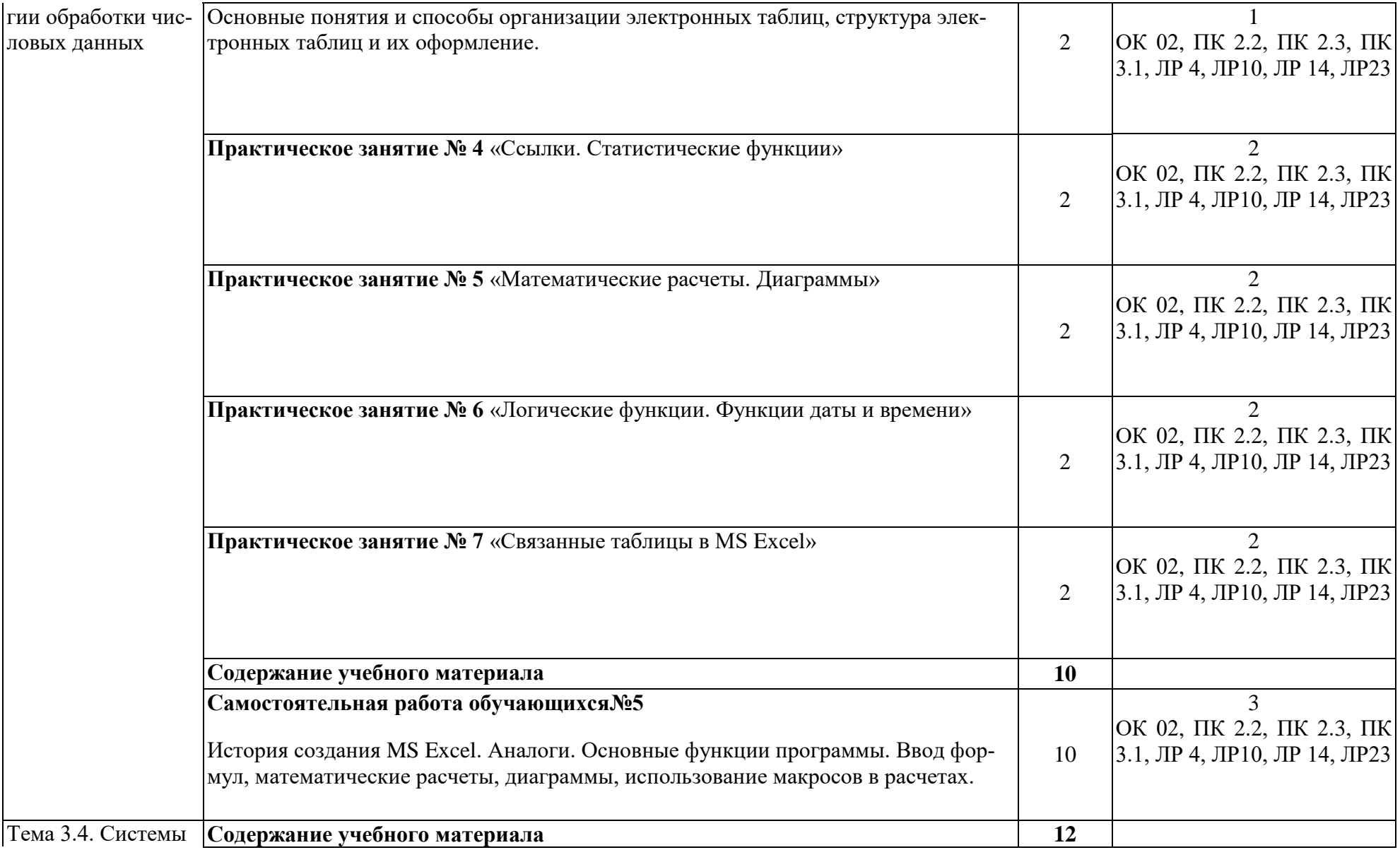

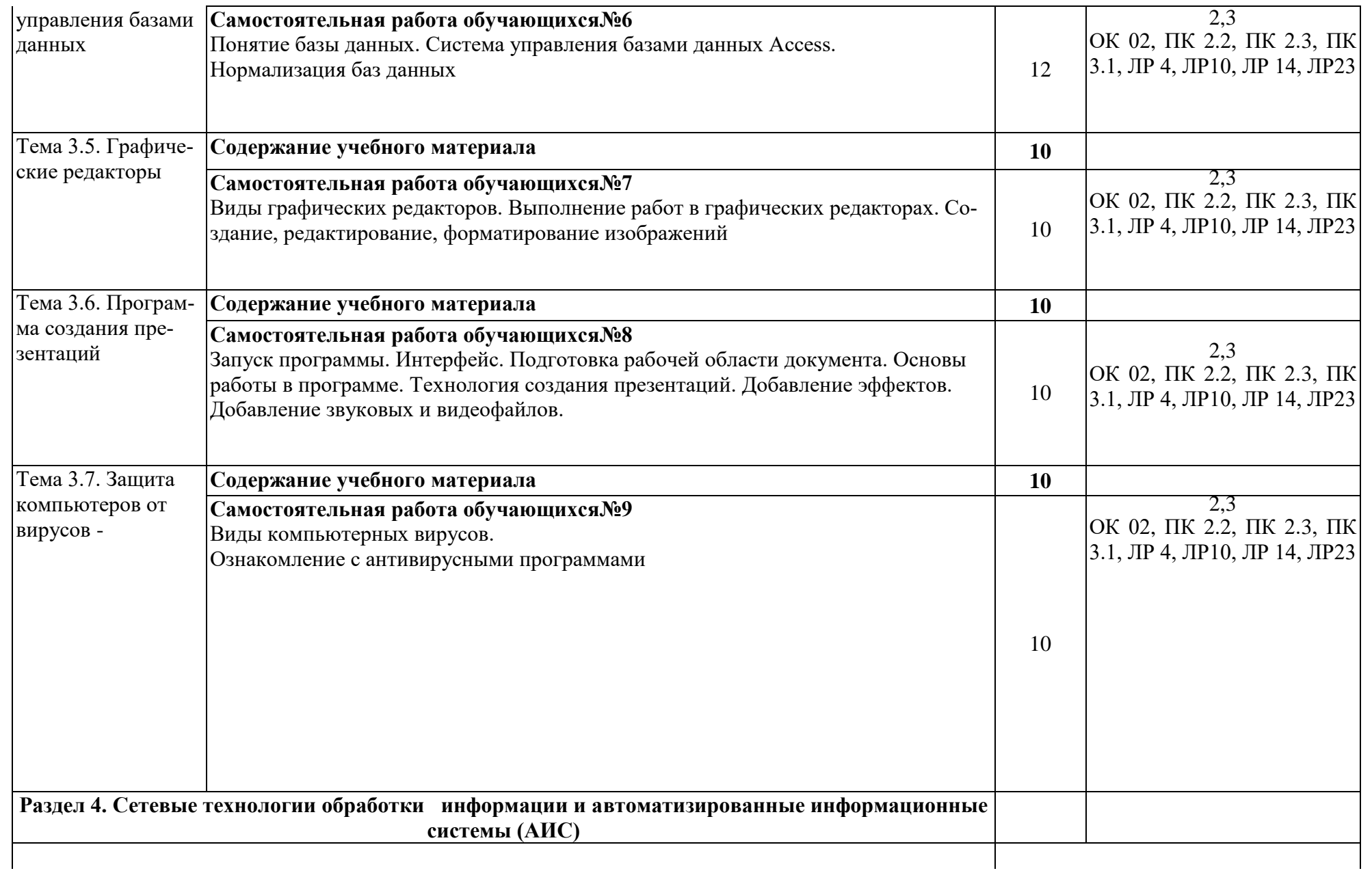

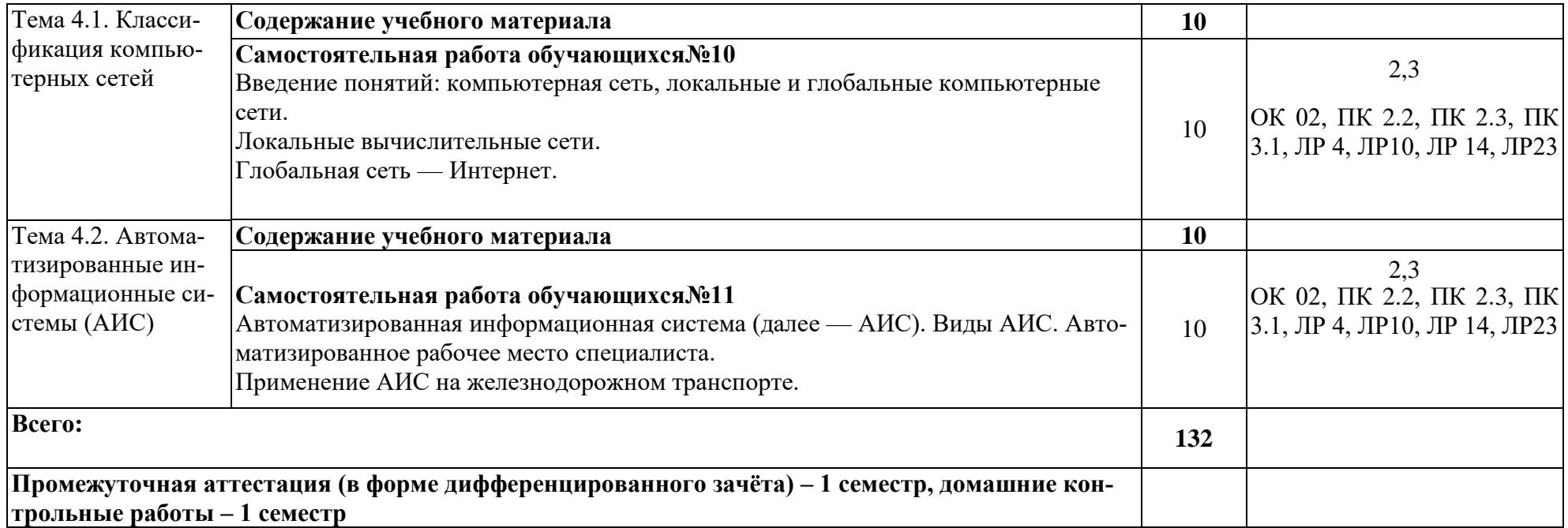

# **3. УСЛОВИЯ РЕАЛИЗАЦИИ ПРОГРАММЫ УЧЕБНОЙ ДИСЦИПЛИНЫ**

### **3.1. Требования к минимальному материально-техническому обеспечению**

Учебная дисциплина реализуется в **учебном кабинете «Информатики и информационных систем» (№2404),** 

Оборудование учебного кабинета:

- посадочные места по количеству обучающихся;

- рабочее место преподавателя;

- методические материалы по дисциплине

Технические средства обучения рабочего места преподавателя: компьютерное оборудование, которое должно соответствовать современным требованиям безопасности и надёжности, предусматривать возможность многофункционального использования кабинета, с целью изучения соответствующей дисциплины, мультимедийное оборудование (проектор и проекционный экран или интерактивная доска), локальная сеть с выходом в Internet.

Наименование специального помещения: учебная аудитория для проведения практических занятий, групповых консультаций, индивидуальных консультаций, текущего контроля, промежуточной аттестации, оснащенные оборудованием и техническими средствами обучения, а также читальный зал, помещение для самостоятельной работы, с доступом к сети «Интернет» и ЭИОС.

Оснащенность учебного кабинета: Стол преподавателя-1 шт., стул преподавателя -1 шт., стол ученический компьютерный-12 шт., стол ученический -5 шт., стулья ученические-29 шт., компьютеры ученические -12 шт., компьютер преподавателя -1 шт., доска -1 шт., кондиционер -1 шт.,

Технические средства обучения: проектор переносной, экран (стационарный).

Перечень программного обеспечения (ПО), установленного на компьютерах, задействованных в образовательном процессе по учебной дисциплине (модулю):

1.Операционная система:

Windows 7

Лицензия № 48215537 от 11.03.2011 г.

2. Антивирусная защита: Kaspersk free (открытая лицензия)

3. Офисное программное обеспечение:

Open Office 2010 (свободный доступ)

4.Архиваторы: WinRar

(открытые лицензии)

5. Интернет-браузер: Google Chrome, Explorer. Opera (открытая лицензия)

6. Программа для просмотра файлов PDF: Adobe Acrobat reader (открытая лицензия)

# **При изучении дисциплины в формате электронного обучения используется ЭИОС Moodle.**

#### **3.2. Информационное обеспечение реализации программы**

Для реализации программы используются электронные образовательные и информационные ресурсы.

### **Перечень рекомендуемых учебных изданий, дополнительной литературы Интернет – ресурсов, базы данных библиотечного фонда:**

### **3.2.1 Основные источники:**

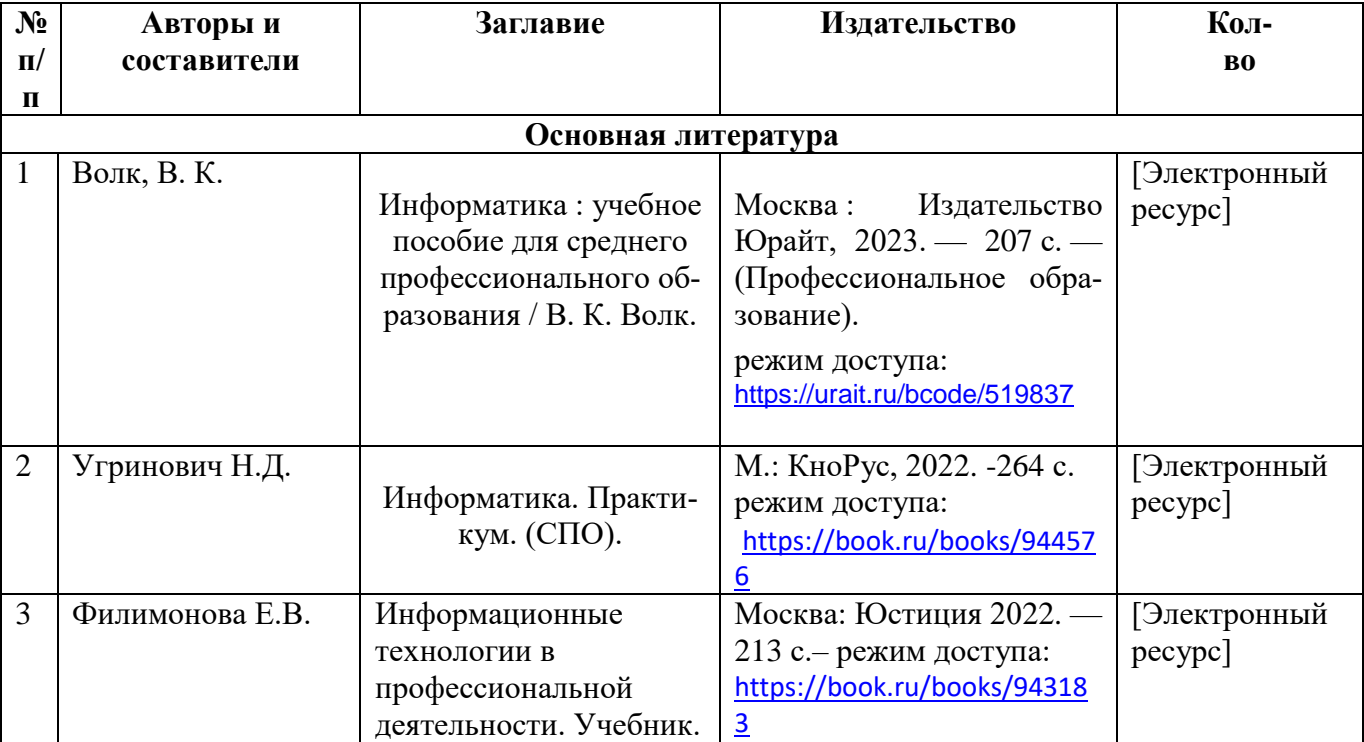

#### **3.2.2 Дополнительные источники:**

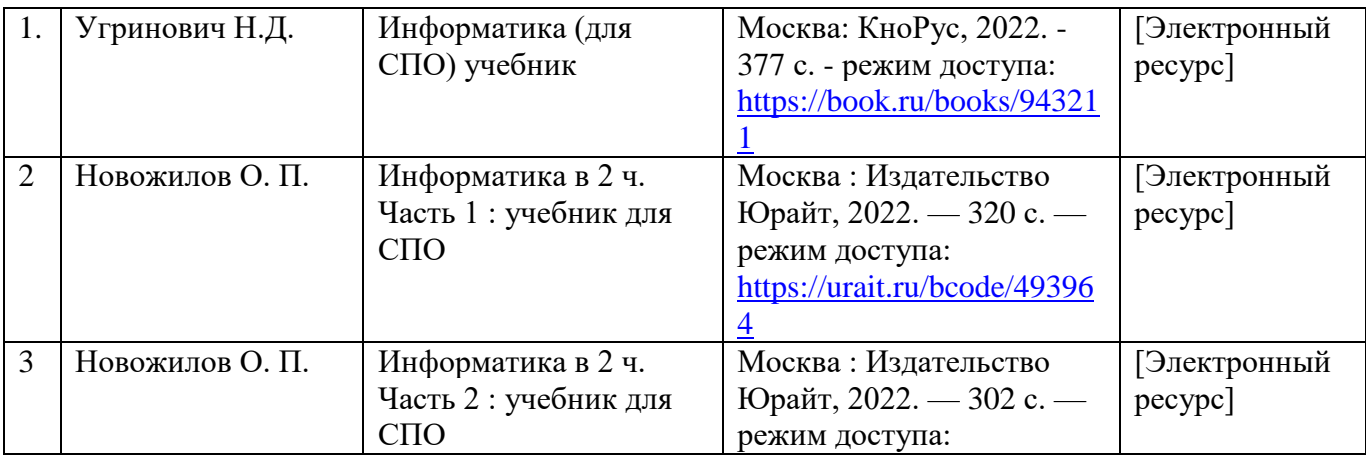

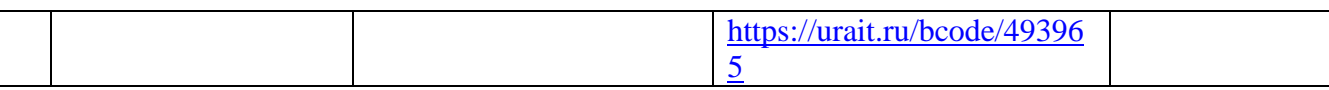

### 3.2.3 Перечень профессиональных баз данных и информационных справочных систем:

-научная электронная библиотека eLIBRARY.RU

### 4. КОНТРОЛЬ И ОЦЕНКА РЕЗУЛЬТАТОВ ОСВОЕНИЯ УЧЕБНОЙ ДИСЦИПЛИНЫ

Контроль и оценка результатов освоения учебной дисциплины осуществляется преподавателем в процессе проведения теоретических, практических занятий, выполнения, обучающимся индивидуальных заданий (подготовки сообщений и презентаций).

Промежуточная аттестация проводится в форме дифференцированного зачета.

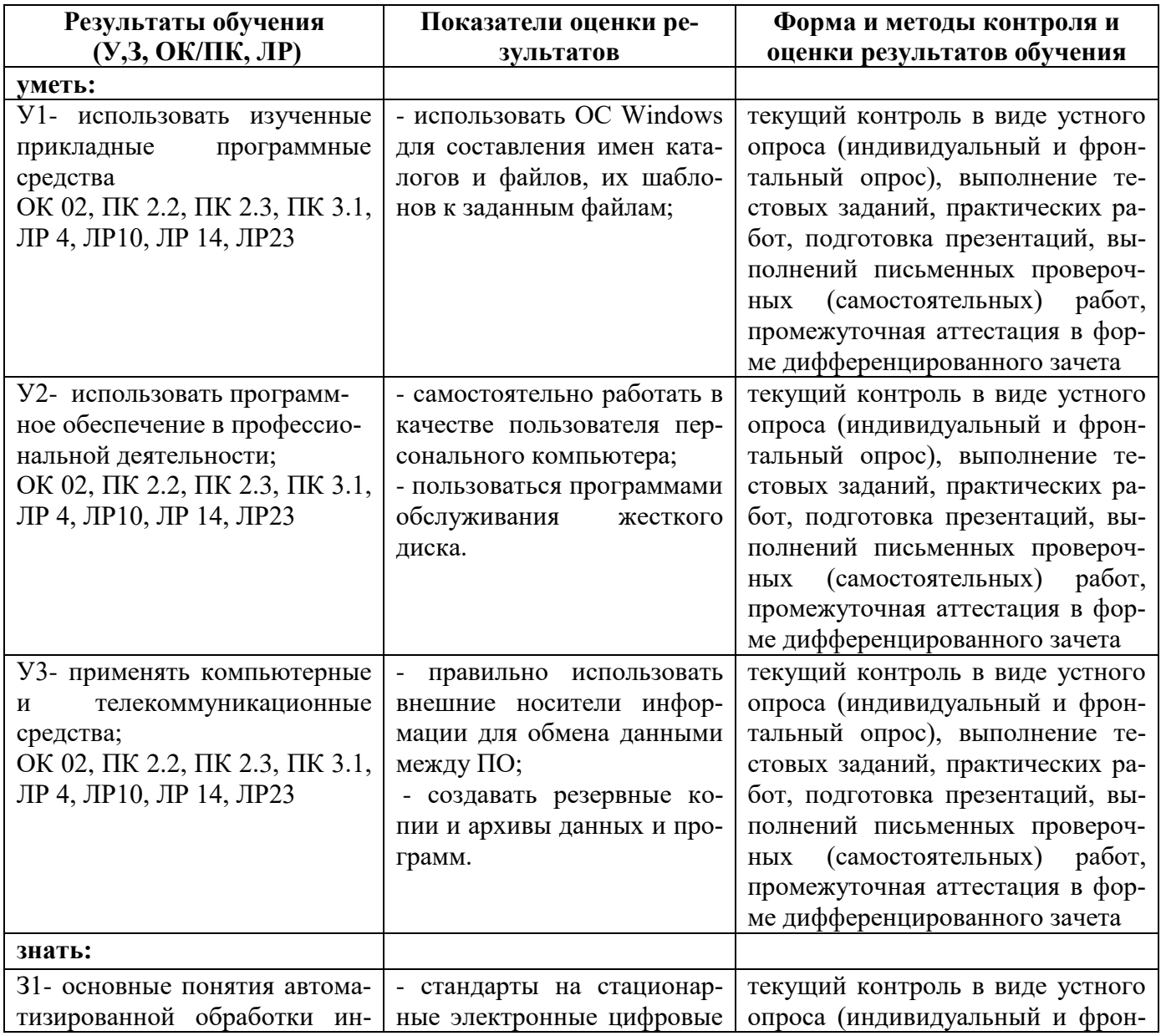

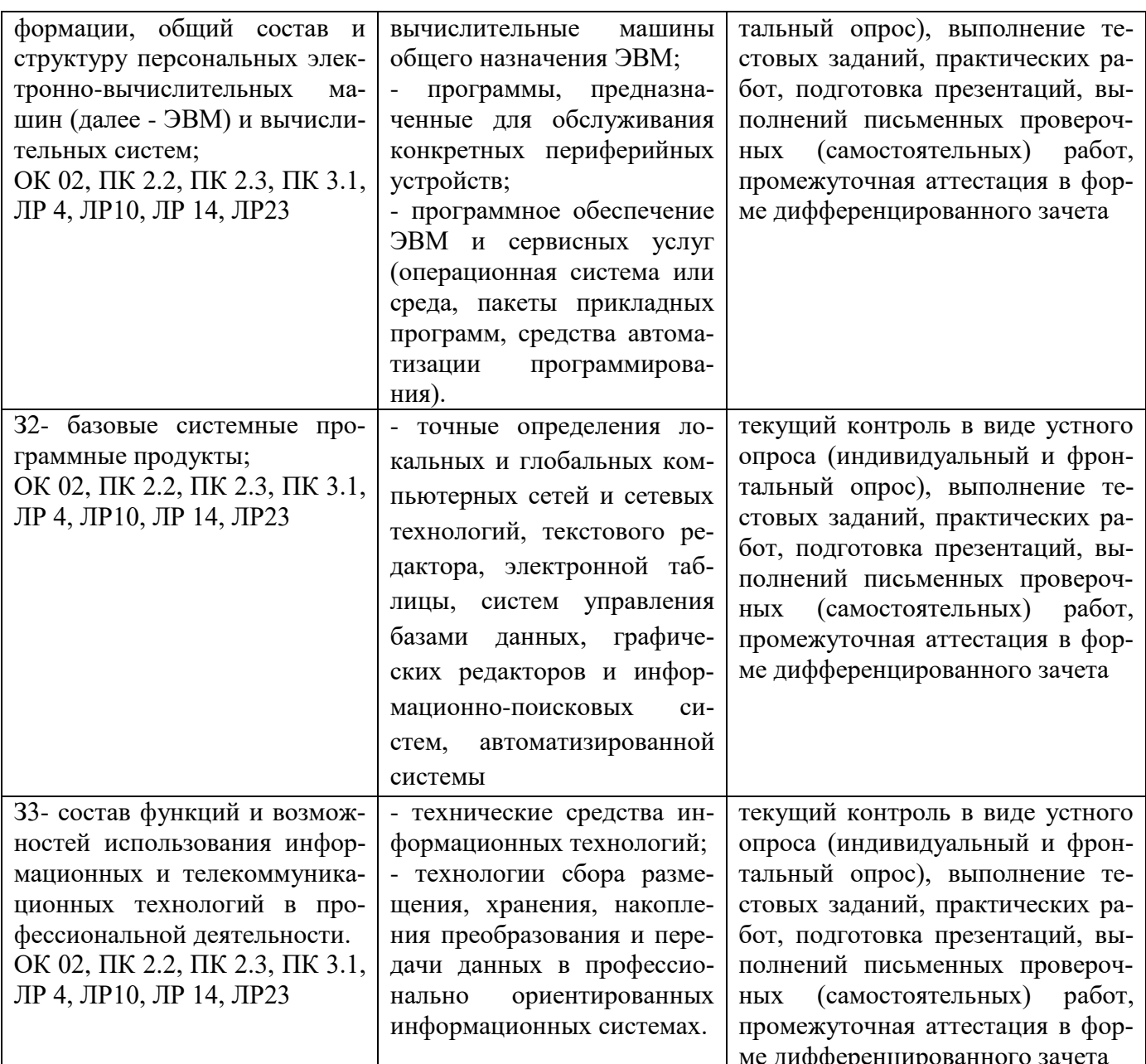

# 5. ПЕРЕЧЕНЬ ИСПОЛЬЗУЕМЫХ МЕТОДОВ ОБУЧЕНИЯ

5.1. Пассивные: лекции, опрос, работа с основной и дополнительной литературой.

5.2. Активные и интерактивные: проблемная лекция, игры, тренинги.